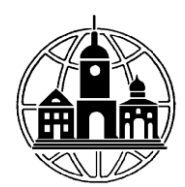

# **Частное образовательное учреждение высшего образования «ИНСТИТУТ УПРАВЛЕНИЯ, БИЗНЕСА И ТЕХНОЛОГИЙ»**

**\_\_\_\_\_\_\_\_\_\_\_\_\_\_\_\_\_\_\_\_\_\_\_\_\_\_\_\_\_\_\_\_\_\_\_\_\_\_\_\_\_\_\_\_\_\_\_\_\_\_\_\_\_\_\_\_\_\_\_\_\_\_\_\_\_\_\_\_\_\_\_\_\_\_** *Секция «Прикладной информатики и математики»*

> УТВЕРЖДАЮ: Проректор по учебной работе и региональному развитию  $\mu$  Шульман М.Г.  $05$ » июля 2023 г.

# **РАБОЧАЯ ПРОГРАММА ПРОИЗВОДСТВЕННОЙ ПРАКТИКИ (ТЕХ-НОЛОГИЧЕСКОЙ (ПРОЕКТНО-ТЕХНОЛОГИЧЕСКОЙ) ПРАКТИКИ)**

Укрупненная группа направлений и специальностей

09.00.00. Информатика и вычислительная техника

Направление 09.03.03 Прикладная информатика

Профиль

Прикладная информатика в экономике

Форма обучения

Очная, очно-заочная, заочная

Составитель программы: Левинзон В.С, к.т.н., доцент, зав. секцией «Прикладной информатики и математики»

Калуга 2023

### **1. ОБЩИЕ ПОЛОЖЕНИЯ**

Производственная практика (технологическая (проектно-технологическая) практика является важнейшей составляющей комплексной подготовки по направлению 09.03.03 Прикладная информатика (уровень бакалавриата). Выпускник института должен обладать не только широкими знаниями теоретического характера, но и навыками их грамотного применения на практике. Производственная практика (технологическая (проектнотехнологическая) практика предполагает комплексное использование знаний студента по ряду смежных дисциплин.

### **2. ВИД ПРАКТИКИ, СПОСОБ И ФОРМА ПРОВЕДЕНИЯ**

В соответствии с учебным планом образовательной программы 09.03.03 Прикладная информатика установлен следующий *вид практики* – производственная практика, *тип практики* - технологическая (проектно-технологическая) практика.

*Способами проведения производственной практики* (технологической (проектнотехнологической) практики) могут быть – стационарная (проводится в профильной организации, расположенной на территории г. Калуги) или выездная (проводится вне г. Калуги. Выездная производственная практика может проводиться в полевой форме в случае необходимости создания специальных условий для ее проведения). Способ проведения практики устанавливается приказом по институту о направлении обучающихся на производственную практику (формируемым на основе распоряжения заведующего кафедрой).

*Форма проведения* - дискретно (по видам практик - путем выделения в календарном учебном графике непрерывного периода учебного времени для проведения каждого вида (совокупности видов) практики).

# **3. ЦЕЛИ И ЗАДАЧИ ПРОИЗВОДСТВЕННОЙ ПРАКТИКИ (ТЕХНОЛОГИЧЕ-СКОЙ (ПРОЕКТНО-ТЕХНОЛОГИЧЕСКОЙ) ПРАКТИКИ)**

*Целями* производственной практики (технологической (проектно-технологической) являются:

- научить применять знания и умения, полученные в процессе изучения дисциплин, а также приобретенных в процессе прохождения производственной практики в реальных условиях действующей организации;

- выработать на этой основе практические навыки и сформировать профессиональные компетенции, необходимые для успешной профессиональной деятельности.

Для достижения цели в рамках производственной практики студент должен решить следующие *задачи:*

 приобретение умений и навыков на основе знаний, полученных в процессе теоретического обучения;

 ознакомление с организационной структурой предприятия (организации), функциями автоматизированных информационных систем для управления производственным процессом, функциями специалистов структурного подразделения предприятия/учреждения/организации, в которой студент проходит производственную практику;

 изучение структуры информационных потоков, отражающих номенклатуру и ассортимент производимой продукции (видов выполняемых работ и оказываемых услуг), ее основных потребителей, финансово-экономических показателей деятельности, положения на рынке и направлений развития предприятия/учреждения/организации;

 знакомство с работой функциональных служб предприятия/учреждения/организации (либо конкретной службы, в которой студент проходит производственную практику) и должностными обязанностями их специалистов;

 получение сведений об использовании компьютерных методов и средств поиска, сбора, хранения, передачи и обработки управленческой информации на предприятии (подразделении, где студент проходит производственную практику);

 формирование умений и навыков выполнения работы анализа предметной области и формализации полученных результатов;

 приобретение практикантами умений и навыков профессионального поведения в процессе трудовой деятельности по избранному направлению профессиональной деятельности на предприятии / учреждении / организации;

- воспитание исполнительской дисциплины и умения самостоятельно решать конкретные задачи;

- выработка навыков самостоятельного анализа результатов проделанной работы;

- выполнение конкретного объекта и предмета анализа в соответствии с индивидуальным заданием;

- формирование устойчивого интереса, чувства ответственности и уважения к избранной профессии;

- формирование у будущих менеджеров соответствующих профессиональных качеств, включая лидерские компетенции.

# **4. ПЕРЕЧЕНЬ ПЛАНИРУЕМЫХ РЕЗУЛЬТАТОВ ОБУЧЕНИЯ ПРИ ПРОХОЖДЕНИИ ПРОИЗВОДСТВЕННОЙ ПРАКТИКИ (ТЕХНОЛОГИЧЕСКОЙ (ПРОЕКТНО-ТЕХНОЛОГИЧЕСКОЙ), СООТНЕСЕННЫХ С ПЛАНИРУЕМЫМИ РЕЗУЛЬТАТАМИ ОСВОЕНИЯ ОБРАЗОВАТЕЛЬНОЙ ПРОГРАММЫ**

В результате прохождения производственной практики (технологической (проектнотехнологической) обучающийся должен приобрести следующие компетенции:

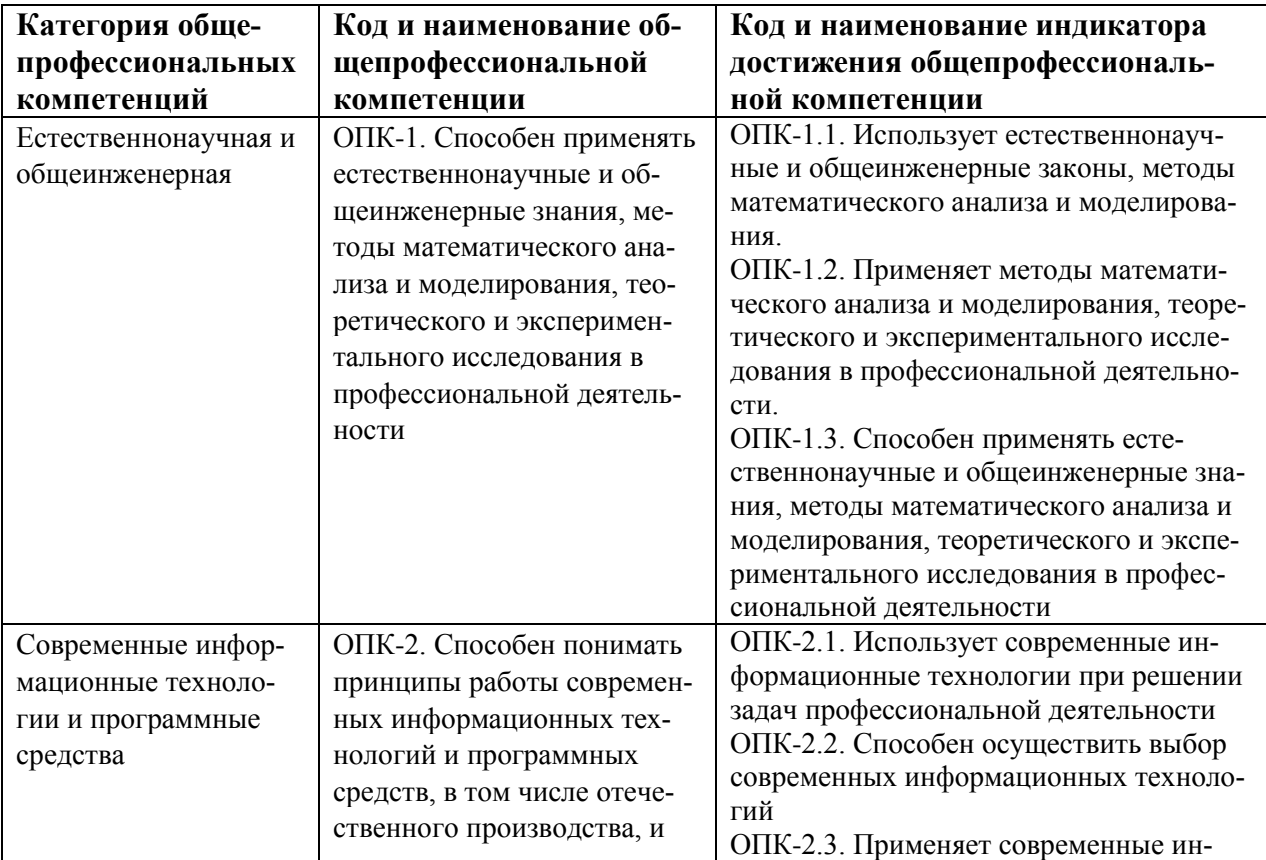

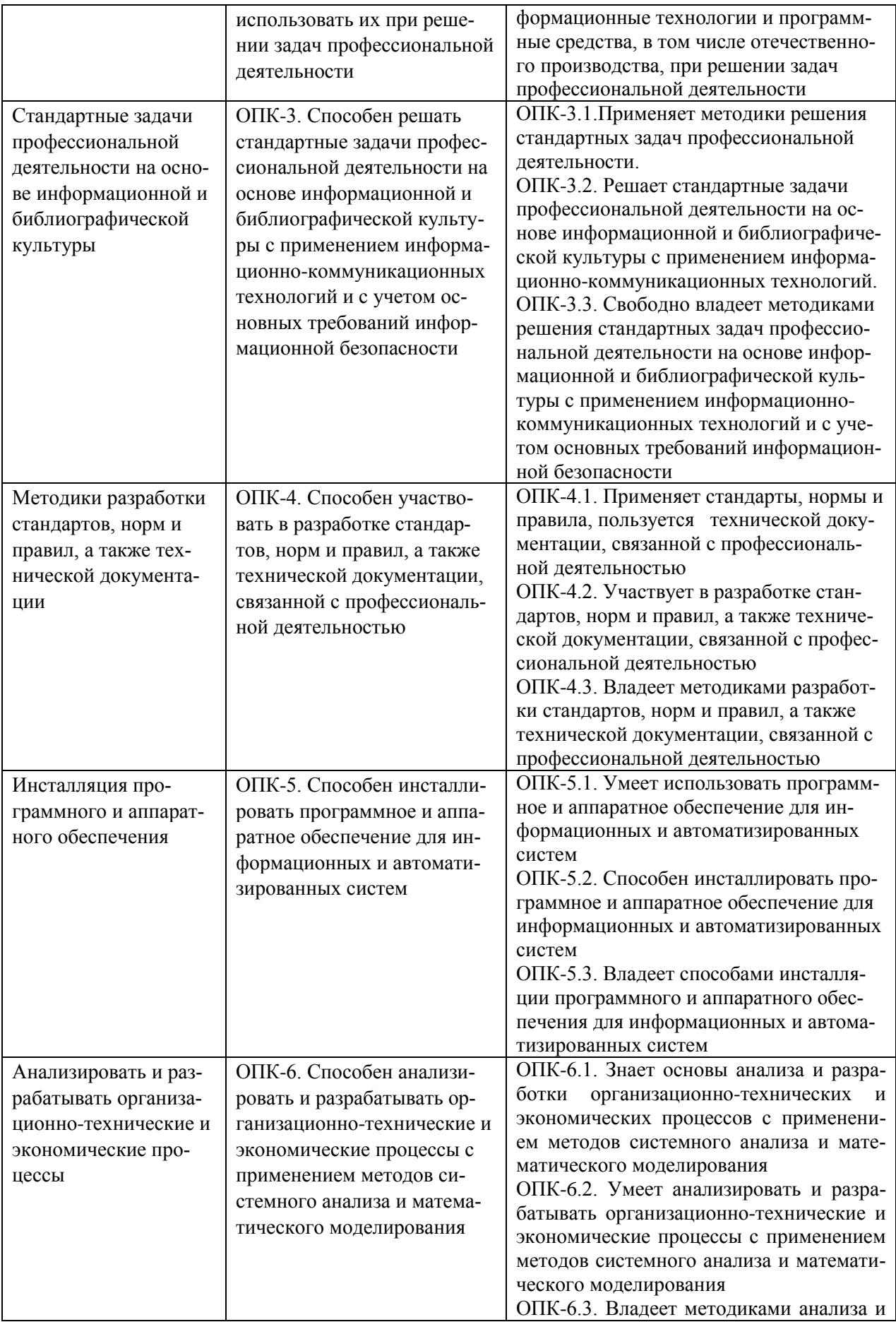

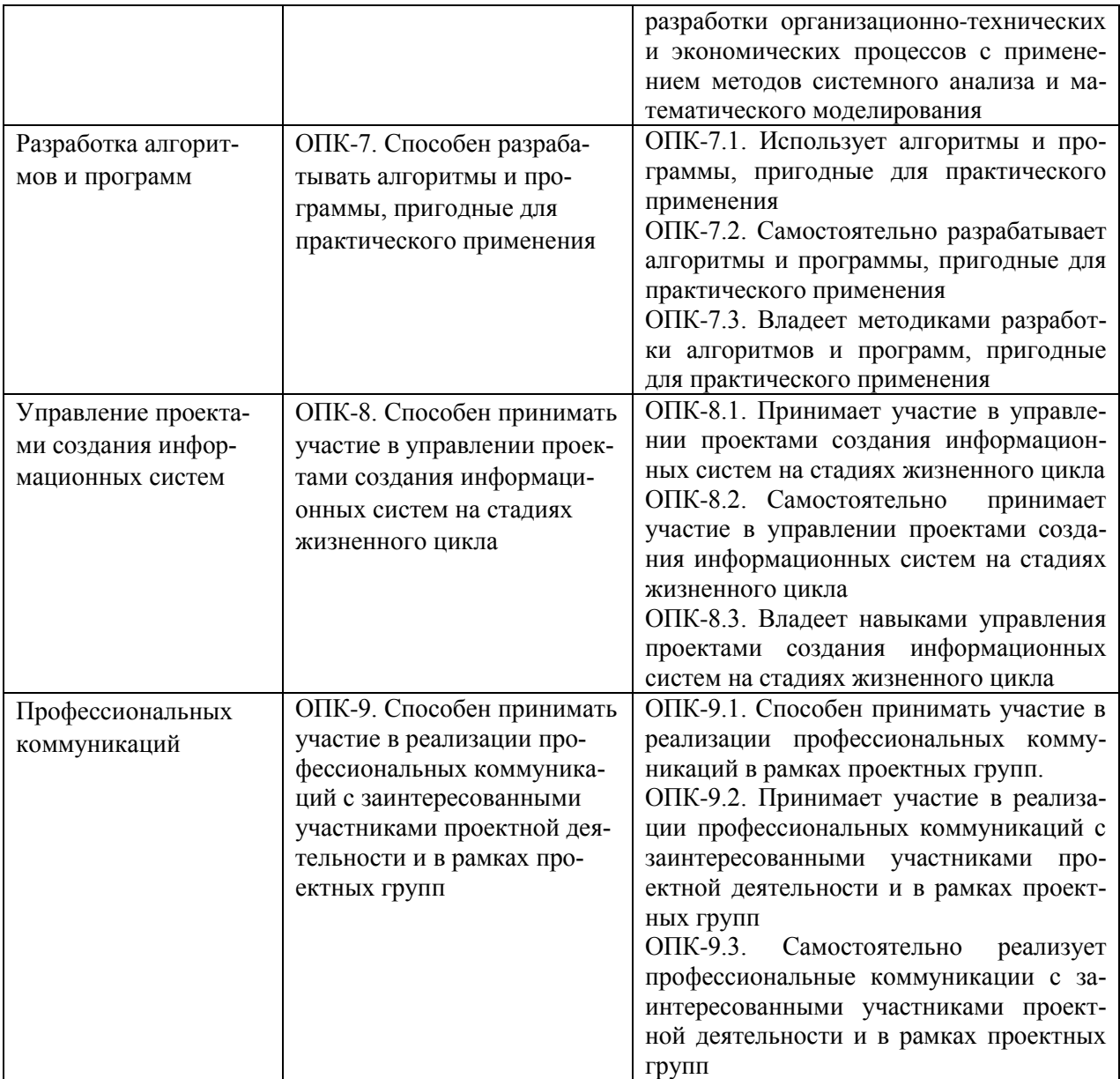

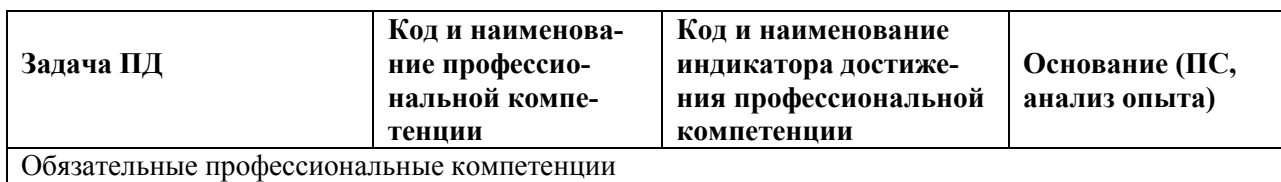

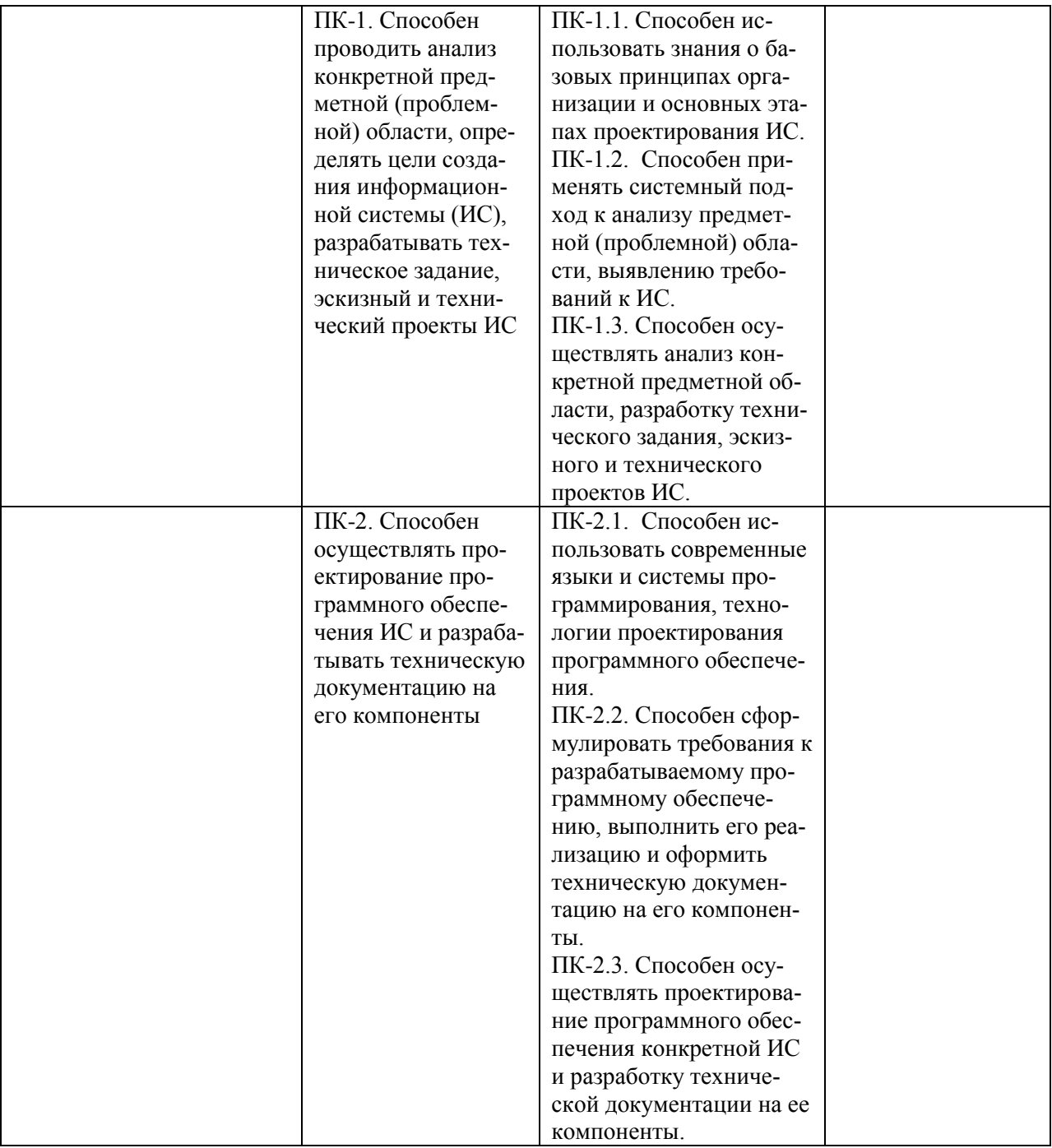

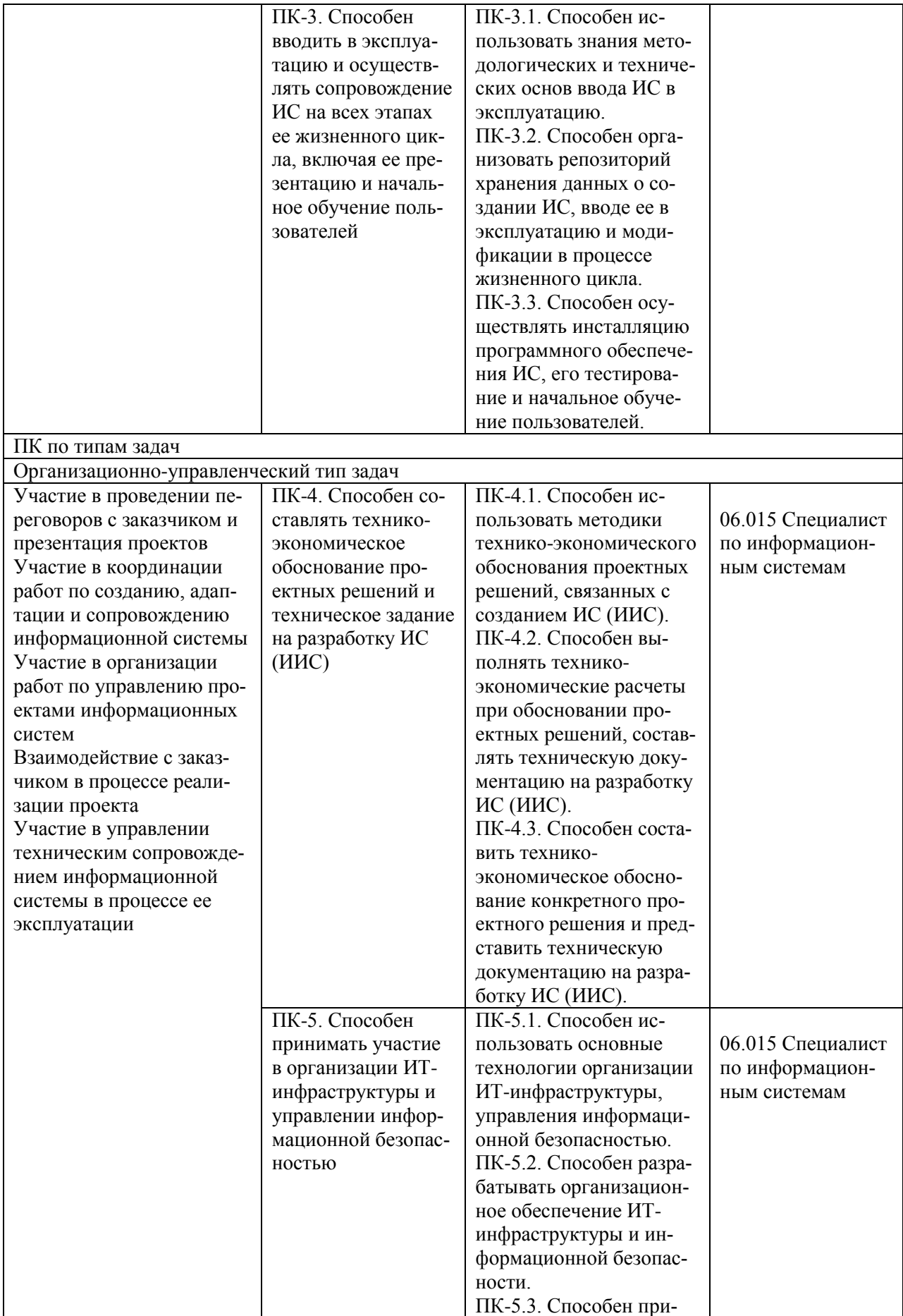

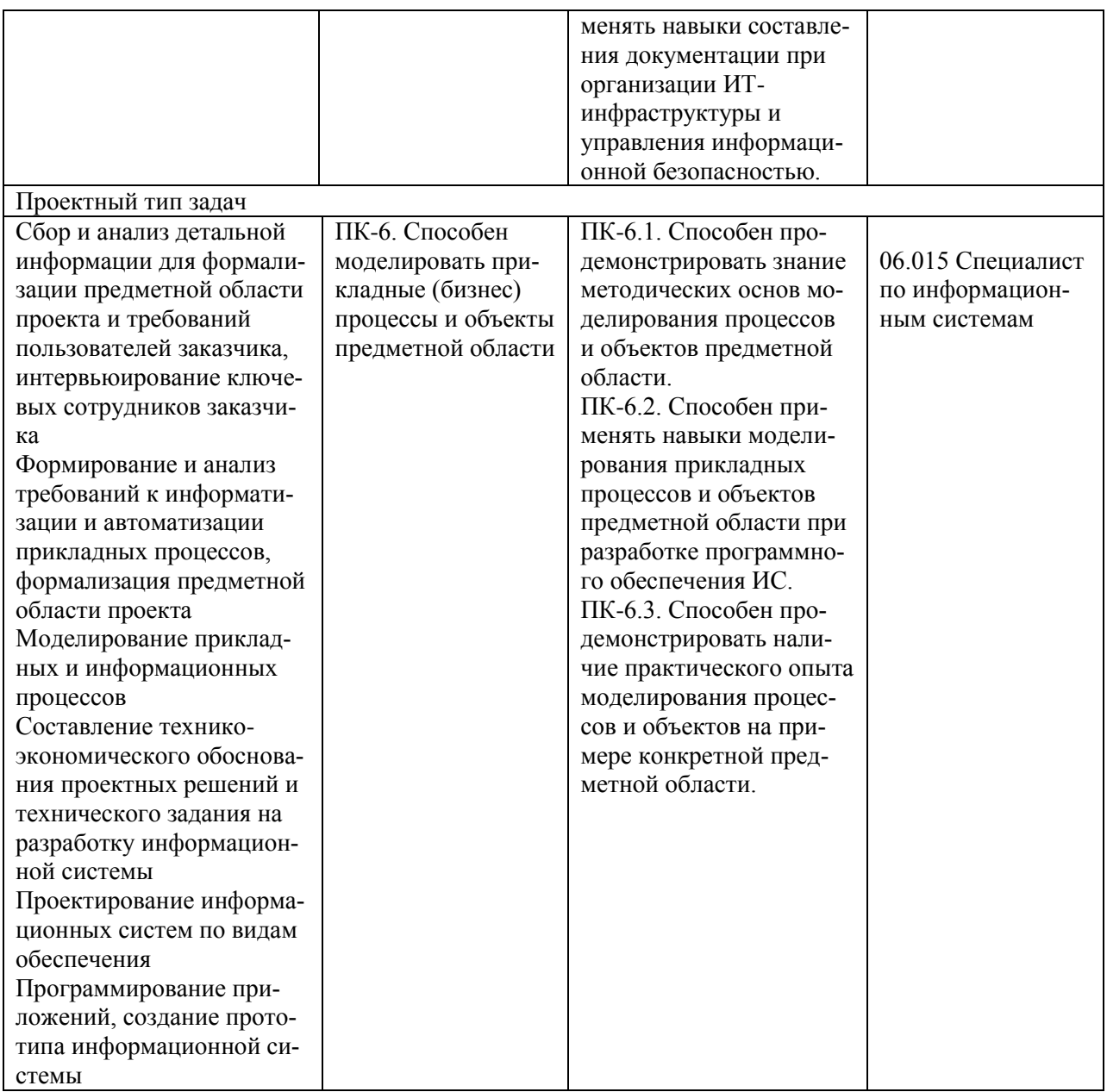

## **5. МЕСТО ПРОИЗВОДСТВЕННОЙ ПРАКТИКИ (ТЕХНОЛОГИЧЕСКОЙ (ПРОЕКТНО-ТЕХНОЛОГИЧЕСКОЙ) ПРАКТИКИ) В СТРУКТУРЕ ООП БАКАЛАВРИАТА И ОБЪЕМ ПРАКТИКИ**

В соответствии с ФГОС ВО блок ООП «Практики» является обязательным и представляет вид учебных занятий, непосредственно ориентированных на профессиональнопрактическую подготовку обучающихся. Практическая подготовка - форма организации образовательной деятельности при освоении образовательной программы в условиях выполнения обучающимися определенных видов работ, связанных с будущей профессиональной деятельностью и направленных на формирование, закрепление, развитие практических навыков и компетенций по профилю образовательной программы.

Практическая подготовка может быть организована:

1) непосредственно в ЧОУ ВО «ИНУПБТ», в том числе в структурном подразделении образовательной организации, предназначенном для проведения практической подготовки;

2) в организации, осуществляющей деятельность по профилю соответствующей образовательной программы (далее - профильная организация), в том числе в структурном подразделении профильной организации, предназначенном для проведения практической подготовки, на основании договора, заключаемого между образовательной организацией и профильной организацией.

Практическая подготовка при проведении практики организуется путем непосредственного выполнения обучающимися определенных видов работ, связанных с будущей профессиональной деятельностью.

Обучающиеся, совмещающие обучение с трудовой деятельностью, вправе проходить практику по месту трудовой деятельности в случаях, если профессиональная деятельность, осуществляемая ими, соответствует требованиям образовательной про-граммы к проведению практики.

В соответствии с рабочим учебным планом по направлению подготовки 09.03.03 «Прикладная информатика», профиль «Прикладная информатика в экономике» предусмотрена производственная практика (технологическая (проектно-технологическая) практика, выполнение обучающимися определенных видов работ, связанных с будущей профессиональной деятельностью и на формирование, закрепление, развитие практических навыков и компетенций по профилю образовательной программы.

Производственная практика (технологическая (проектно-технологическая) входит в Блок 2 «Практики» учебного плана, является завершающим этапом соответствующего года обучения. Согласно учебного плана образовательной программы 09.03.03 «Прикладная информатика», профиль «Прикладная информатика в экономике», производственная практика (технологическая (проектно-технологическая) практика реализуется в 6 семестре 3 курса при очной, очно-заочной и заочной формах обучения. Длительность производственной (технологической (проектно-технологической)) практики при очной, очно-заочной и заочной формах обучения составляет 7 недель, в течение которых обучающийся осваивает общую трудоемкость в объеме 8 зачетных единиц (288 академических часов).

Освоение производственной практики (технологической (проектнотехнологической) завершается защитой отчета по практике с выставлением зачета с оценкой.

Студенты, не выполнившие программу практики по уважительной причине, направляются на практику повторно, в свободное от учебы время. Студенты, не выполнившие программу практики без уважительной причины или получившие неудовлетворительную оценку, а также не сдавшие отчет по практике в установленные сроки, могут быть отчислены из ЧОУ ВО «ИНУПБТ» как имеющие академическую задолженность в порядке, предусмотренном Уставом ЧОУ ВО «ИНУПБТ».

# **6. СОДЕРЖАНИЕ ПРОИЗВОДСТВЕННОЙ ПРАКТИКИ (ТЕХНОЛОГИЧЕСКОЙ (ПРОЕКТНО-ТЕХНОЛОГИЧЕСКОЙ) ПРАКТИКИ)**

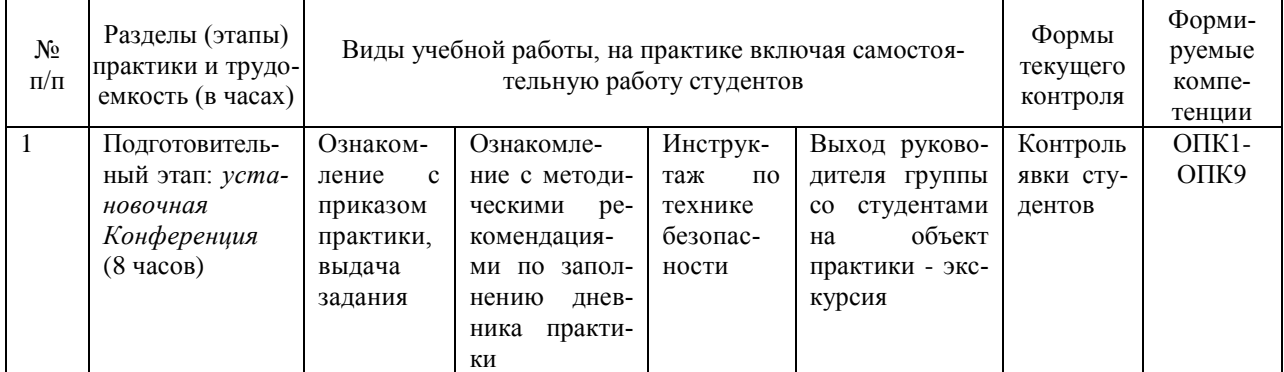

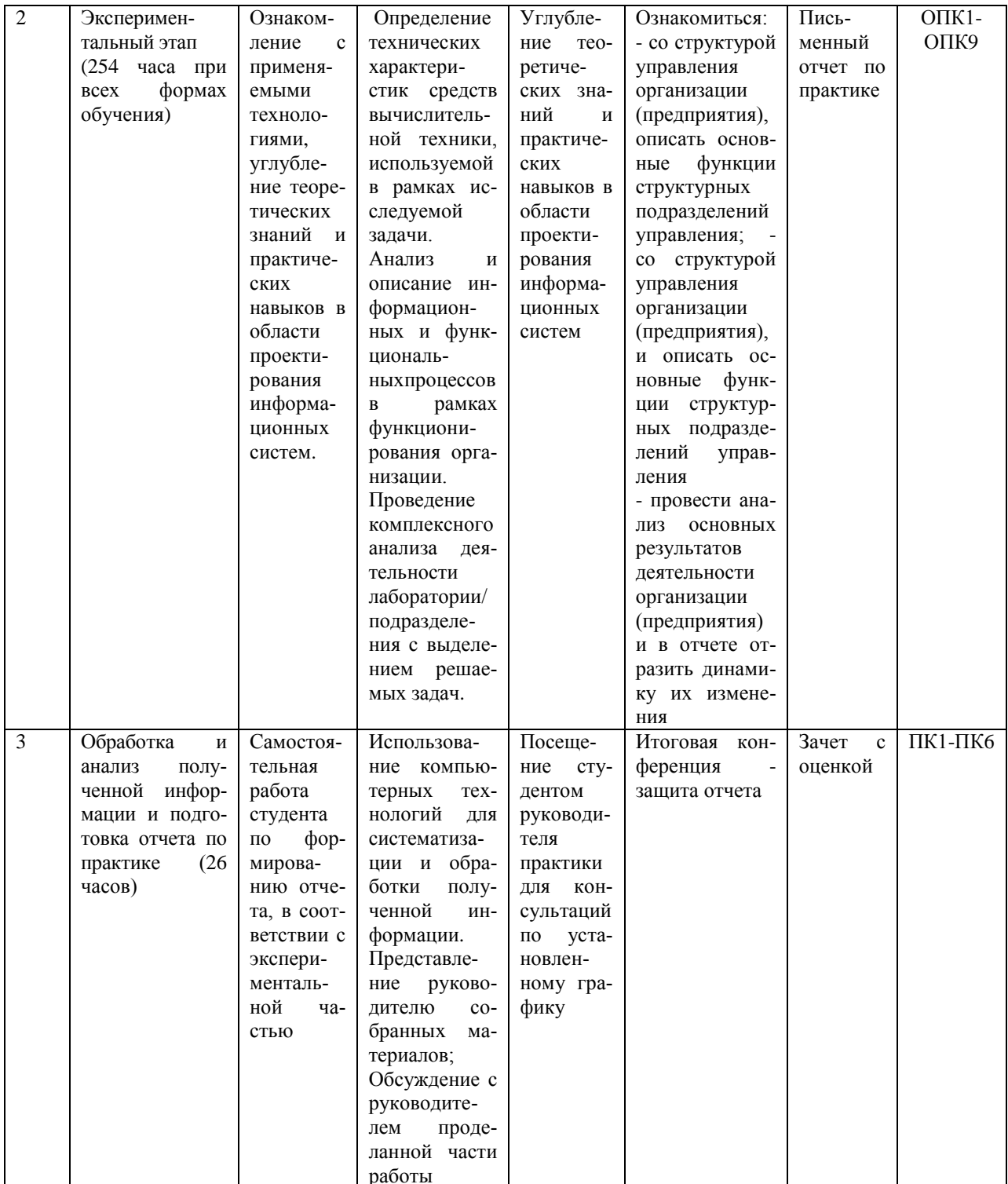

Тематическая структура самостоятельной работы в рамках производственной практики представлена следующими разделами:

Оформление документов на практику, ознакомление с требованиями по прохождению практики и правилами оформления документов по практике. Составление индивидуального плана-задания прохождения практики руководителем практики от ЧОУ ВО «ИНУПБТ».

Провести обследование деятельности предприятия (структурного подразделения)

Ознакомиться с нормативными и руководящими материалами по управлению производственными процессами предприятия (структурного подразделения).

Изучить задачи профессиональной деятельности предприятия.

Обследовать информационное обеспечение предприятия, его структуру, состав и принципы функционирования программного обеспечения по уровням управления.

Обследовать существующие информационные технологии функционирования подразделений (организации в целом), выявить особенности применения традиционных технологий.

Провести обследование IT-архитектуры предприятия (организации)

Определить технические характеристики средств вычислительной техники, используемой в рамках исследуемой задачи. На основе анализа профессиональной деятельности предприятия определить задачи для разработки необходимых элементов ИС организации.

Сформулировать основные положения разработки продукта для написания ВКР.

Студенту рекомендуется ознакомиться с литературой, в которой освещается не только отечественный, но и зарубежный опыт деятельности фирм, организаций и предприятий. Необходимо изучить инструкции, методические указания, нормативные документы, постановления, действующие в настоящее время и регламентирующие работу фирм, организаций и предприятий.

#### **Итоговый контроль**

Аттестация по итогам практики проводится на основании оформленных в соответствии с установленными требованиями. Все материалы должны быть подписаны обучающимся, руководителем и консультантами ВКР.

По итогам практики выставляется оценка (отлично, хорошо, удовлетворительно).

# **7. ФОРМЫ ОТЧЕТНОСТИ ПО ПРОИЗВОДСТВЕННОЙ ПРАКТИКЕ (ТЕХ-НОЛОГИЧЕСКОЙ (ПРОЕКТНО-ТЕХНОЛОГИЧЕСКОЙ) ПРАКТИКЕ)**

По завершении практики студенты в недельный срок представляют на кафедру менеджмента:

Отчет оформляется по правилам оформления аналитической части пояснительной записки ВКР.

По завершении практики студенты в недельный срок представляют на кафедру:

- заполненный по всем разделам дневник практики, подписанный руководителями практики от кафедры и от предприятия (приложение 1);

- характеристику руководителя практики от предприятия о работе студента в период практики с оценкой уровня и оперативности выполнения им задания по практике, отношения к выполнению программы практики, дисциплины и т.п. (приложение 2);

- отчет по практике (приложение 3), включающий текстовые, табличные и графические материалы, отражающие решение предусмотренных программой практики задач.

Дневник практики является основным отчетным документом, характеризующим и подтверждающим прохождение студентом практики, в котором отражается его текущая работа в процессе практики:

- выданное студенту индивидуальное задание на практику и сбор материалов к ВКР; (приложение 4)

- календарный план выполнения студентом программы практики с отметками о полноте и уровне его выполнения (план составляется совместно с руководителями практики от кафедры и предприятия) (приложение 5);

- анализ состава и содержания выполненной студентом практической работы с указанием структуры, объемов, сроков выполнения и ее оценки руководителем практики от предприятия;

- перечень и обзор использованной студентом научной литературы (монографии, научные сборники и статьи, реферативные издания) и нормативных материалов (стандарты, отраслевые руководящие и методические материалы и др.);

- выводы и предложения студента по практике;

- краткая характеристика и оценка работы студента в период практики руководителем практики от предприятия и кафедры (приложение 6).

Дневник о прохождении практики ведётся ежедневно, в него записывается вся проделанная за день работа, а также замечания. В конце недели дневник представляется руководителю практики для подписи.

Завершающий этап практики - составление отчета, в котором приводится обзор собранных материалов, статистические и социологические данные, источники их получения и другие сведения, необходимые для выполнения ВКР.

Объем отчета по практике должен составлять от 15 до 30 страниц машинописного текста (без приложений).

Правила оформления отчета по производственной практике (технологической (проектно-технологической) представлены в приложении 7.

# **8. ФОНД ОЦЕНОЧНЫХ СРЕДСТВ ПРОИЗВОДСТВЕННОЙ ПРАКТИКИ (ТЕХНО-ЛОГИЧЕСКОЙ (ПРОЕКТНО-ТЕХНОЛОГИЧЕСКОЙ) ПРАКТИКИ)**

# **8.1. ПЕРЕЧЕНЬ КОМПЕТЕНЦИЙ С УКАЗАНИЕМ ЭТАПОВ ИХ ФОРМИРО-ВАНИЯ В ПРОЦЕССЕ ОСВОЕНИЯ ОБРАЗОВАТЕЛЬНОЙ ПРОГРАММЫ**

# **8.1.1. Перечень компетенций, формируемых в процессе прохождения производственной практики (технологической (проектно-технологической) практики)**

Программой производственной практики предусмотрено формирование следующих компетенций:

![](_page_11_Picture_228.jpeg)

![](_page_12_Picture_273.jpeg)

![](_page_13_Picture_249.jpeg)

![](_page_13_Picture_250.jpeg)

![](_page_14_Picture_4.jpeg)

![](_page_15_Picture_9.jpeg)

8.1.2. Этапы формирования компетенций производственной практики (технологической (проектно-технологической) практики)

Согласно учебного плана образовательной программы 09.03.03 «Прикладная информатика», профиль «Прикладная информатика в экономике», производственная практика (технологическая (проектно-технологическая) практика реализуется в 6 семестре 3 курса при очной, очнозаочной и заочной формах обучения. Длительность производственной (технологической (проектно-технологической)) практики при очной, очно-заочной и заочной формах обучения составляет 7 недель, в течение которых обучающийся осваивает общую трудоемкость в объеме 8 зачетных единиц (288 академических часов).

![](_page_16_Picture_19.jpeg)

![](_page_17_Picture_101.jpeg)

### Примерный тематический план практики

### Этап 1.

Инструктаж по прохождению практики и правилам безопасности работы. Примерный перечень работ. Ознакомиться с общими функциональными обязанностями, правилами техники безопасности на предприятии, на конкретном рабочем месте, при работе с электрическими устройствами.

## $\sqrt{2}$

Ознакомление с организацией работы на предприятии или в структурном подразделении. Примерный перечень работ. Ознакомиться с режимом работы, формой организации труда и правилами внутреннего распорядка, структурными подразделениями предприятия, штатным расписанием; с принципами управления, руководства и осуществления должностных обязанностей.

## Этяп 3.

Ознакомление с должностными и функциональными обязанностями. Примерный перечень работ. Изучить права и обязанности сотрудника, должностную инструкцию, регламентирующие его деятельность. Ознакомиться с правами и обязанностями других сотрудников и руководителей. Согласовать с руководителем практики задание, постановку целей и задачи практики.

### **Этап 4.**

Ознакомление с техническим парком СВТ и существующей системой сетевых телекоммуникаций. Примерный перечень работ. Ознакомиться с техническими характеристиками средств ВТ, имеющихся в данном подразделении; конфигурацией компьютерной сети; способом подключения к глобальной сети используемых сетевых технологий. Получить профессиональные навыки по сопровождению и эксплуатации сетевого программного обеспечения. Изучить методы администрирования локальной сети (создание учетных записей пользователя, назначение прав доступа на сетевые ресурсы) и настройки сетевых про-ТОКОЛОВ

### Этап 5.

Ознакомление с используемым системным программным обеспечением, корпоративными стандартами. Примерный перечень работ. Ознакомиться с используемым на предприятии и в структурном подразделении системным программным обеспечением, корпоративными стандартами. Оценка соответствия используемого системного программного обеспечения классу решаемых задач.

### Этап 6.

Изучение технологий разработки, внедрения и сопровождения прикладных программ. Примерный перечень работ. Изучить используемые технологии по разработке и сопровождению прикладных программ: используемая операционная система, СУБД, языки программирования. Ознакомиться с существующей технической документацией по установке, настройке и эксплуатации ПО, используемого в данном структурном подразделении. Изучить входную, выходную, нормативно-справочную информацию, способы ее организации, структуру обрабатываемых данных, технологию хранения и восстановления информации на магнитных носителях

## **Этап 7.**

Выполнение предпроектного обследования подразделения. Примерный перечень работ. Изучить деятельность подразделения в области информационного обеспечения предприятия. Построить внутреннюю и внешнюю информационную структуру подразделения. Для описания использовать методологию структурного анализа (методологии IDEF0, DFD). Описать документооборот и структуры подразделения предприятия с помощью диаграмм с указанием структуры информации, ее носителей, источников и потребителей. Осуществить анализ документооборота подразделения и составить рекомендации по его улучшению. **Этап 8.**

Выявление объекта автоматизации. Примерный перечень работ. Выбрать направление автоматизируемой области деятельности подразделения. Сформулировать постановку задачи. Выбрать требуемое программное обеспечение для решения задачи, обосновать этот выбор. Выделить этапы постановки и разработки задачи.

### **Этап 9.**

Изучение предметной области. Примерный перечень работ. Изучить предметную область объекта автоматизации. Построить внутреннюю и внешнюю информационную структуру подразделения. Для описания использовать методологию структурного анализа (методологии IDEF0, DFD). Описать предметную область с помощью диаграмм «сущностьсвязь».

### **Этап 10.**

Разработка модели данных, проектирование базы данных. Примерный перечень работ. Используя методику нормализации, разработать модель базы данных. Разработать концептуальную схему базы данных и разграничение доступа. Осуществить выбор СУБД. Создать базу данных средствами СУБД. Определить внешние представления БД.

### **Этап 11.**

Оформление отчёта и сдача зачета по практике.

Примерный перечень работ. Сбор информации и оформление отчёта и дневника практики.

Студенту рекомендуется ознакомиться с литературой, в которой освещается не только отечественный, но и зарубежный опыт деятельности фирм, организаций и предприятий. Необходимо изучить инструкции, методические указания, нормативные документы, постановления, действующие в настоящее время и регламентирующие работу фирм, организаций и предприятий.

## **8.2. ОПИСАНИЕ ПОКАЗАТЕЛЕЙ И КРИТЕРИЕВ ОЦЕНИВАНИЯ КОМПЕТЕНЦИЙ НА РАЗЛИЧНЫХ ЭТАПАХ ИХ ФОРМИРОВАНИЯ, ОПИСАНИЕ ШКАЛ ОЦЕНИ-ВАНИЯ; ДЛЯ КАЖДОГО РЕЗУЛЬТАТА ОБУЧЕНИЯ ПО ПРАКТИКЕ ПОКАЗАТЕ-ЛИ И КРИТЕРИИ ОЦЕНИВАНИЯ СФОРМИРОВАННОСТИ КОМПЕТЕНЦИЙ НА РАЗЛИЧНЫХ ЭТАПАХ ИХ ФОРМИРОВАНИЯ, ШКАЛЫ И ПРОЦЕДУРЫ ОЦЕНИ-ВАНИЯ**

### **8.2.1. Показатели и критерии оценки сформированности компетенций**

Перечень компетенций и соответствующие им содержательные критерии, уровень освоения которых должен быть оценен, а также показатели оценки представлены в таблице.

# **8.2.2. Шкала оценивания результатов производственной практики (технологической (проектно-технологической) практики)**

Для оценки результатов учебной практики используется четырехбалльная шкала оценок.

![](_page_18_Picture_175.jpeg)

![](_page_19_Picture_212.jpeg)

# **8.3. ТИПОВЫЕ КОНТРОЛЬНЫЕ ЗАДАНИЯ ИЛИ ИНЫЕ МАТЕРИАЛЫ, НЕОБХО-ДИМЫЕ ДЛЯ ОЦЕНКИ ЗНАНИЙ, УМЕНИЙ, НАВЫКОВ И (ИЛИ) ОПЫТА ДЕЯ-ТЕЛЬНОСТИ, ХАРАКТЕРИЗУЮЩИХ ЭТАПЫ ФОРМИРОВАНИЯ КОМПЕТЕН-ЦИЙ В ПРОЦЕССЕ ОСВОЕНИЯ ОБРАЗОВАТЕЛЬНОЙ ПРОГРАММЫ**

Оценивание результатов прохождения производственной практики (технологической (проектно-технологической) практики осуществляется в форме зачета с оценкой. Время проведения аттестации: в 6 семестре 3 курса (для всех форм обучения).

Самостоятельная работа студента, обучающегося по направлению 09.03.03 Прикладная информатика (уровень бакалавриата) предполагает изучение теории исследуемого вопроса, сбор аналитической информации в рамках специфики выданного задания, ее анализ и формулирование выводов по результатам проведенного исследования. По окончании производственной практики (технологической (проектно-технологической) практики оформляется Отчет о прохождении практики, который сдается руководителю практики на проверку. Защита Отчета может быть организована в форме публичного выступления по результатам прохождения практики или в форме дискуссии с научным руководителем (на усмотрение научного руководителя).

Отчет о производственной практике (технологической (проектно-технологической) практике включает в себя календарный план прохождения практики, отзыв руководителя с места прохождения практики, заверенный подписью и печатью, отзыв руководителя практики от института, введение, общую и организационно-технологическую части, заключение, список литературы, приложения.

### **Введение**

Во введении дается краткая информация о структуре управления учреждением, выясняется актуальность деятельности изучаемого объекта практики, описываются его задачи и цели (объем 1-2 страницы).

#### **Общая часть**

В общей части студент описывает структуру управления учреждением (объекта практики), его функции и задачи.

### **Организационно – технологическая часть**

Определение технических характеристик средств вычислительной техники, используемой в рамках исследуемой задачи.

Анализ и описание информационных и функциональных процессов в рамках функционирования организации.

Проведение комплексного анализа деятельности

лаборатории/ подразделения с выделением решаемых задач.

Обсуждение с руководителем проделанной части работы

### **Индивидуальное задание**

Темы письменных индивидуальных заданий на практику

В качестве индивидуального задания студентам могут быть предложены следующие задачи:

- установка, адаптация и обслуживание системного, инструментального и прикладного программного обеспечения информационных систем;

- создание и исследование математических и программных моделей функционирования информационной системы или отдельных ее частей;

- разработка и исследование методик анализа, синтеза, оптимизации и прогнозирования качества процессов функционирования ПО;

- анализ эксплуатационных характеристик, выбор методов и средств измерения эксплуатационных характеристик информационных систем;

- разработка подсистем информационного и математического обеспечения;

 - изучение пакетов прикладных программ и их использование в учебном процессе;

- участие во всех фазах проектирования, разработки, изготовления и сопровождения объектов информационной техники;

- участие в разработке всех видов документации на информационные системы;

- сбор, обработка, анализ и систематизация научно-технической информации по заданной теме с применением современных информационных технологий.

Этапы выполнения индивидуальных заданий.

Процесс разработки программной системы включает следующие действия:

■ *подготовительную работу* - выбор модели жизненного цикла, стандартов, методов и средств разработки, а также составление плана работ;

*анализ требований к системе* - определение ее функциональных возможностей, пользовательских требований, требований к надежности и безопасности, требований к внешним интерфейсам и т.д.;

■ *проектирование архитектуры системы* - определение состава необходимого оборудования, программного обеспечения и операций, выполняемых обслуживающим персоналом;

■ *проектирование архитектуры программного обеспечения (ПО) -* определение структуры ПО, документирование интерфейсов его компонентов, разработка пользовательской документации;

детальное проектирование ПО - подробное описание компонентов ПО и интерфейсов между ними, обновление пользовательской документации, разработка и документирование требований к тестам и плана тестирования, а также плана интеграции компонентов;

■ *кодирование и тестирование ПО;*

интеграцию ПО - сборку программных компонентов в соответствии с планом интеграции и тестирование ПО на соответствие квалификационным требованиям;

■ *интеграцию системы -* сборку всех компонентов системы, включая ПО и оборудование;

Выполнение учебных заданий.

Учебные задания должны способствовать приобретению практических навыков работы на оборудовании в процессе отладки отдельных блоков программы и программы в целом, получения результатов в соответствующей форме выходного документа. Студент должен также освоить методику проверки работоспособности ЭВМ и ее периферии, участвовать в контрольных проверках, поисках неисправностей и устранении их, профилактических и ремонтных работах.

### **Заключение**

В заключении приводится краткое резюме проведенной работы, оценка деятельности объекта практики и вывод о проблемах и перспективах развития.

### **Список литературы**

Здесь должны быть приведены нормативно-правовые акты, методические положения, а также литература по данной теме за последние 3 года: учебники, научные публикации в газетах и журналах, статистические сборники, (не менее 15 источников).

### **Приложения**

В приложения выносятся формы документации, а также материалы иллюстративного характера, использование которых по тексту отчета затруднительно.

# **9. ПЕРЕЧЕНЬ УЧЕБНОЙ ЛИТЕРАТУРЫ И РЕСУРСОВ СЕТИ «ИНТЕРНЕТ» 9.1. Основная литература**

1. Киселева Т.В. Программная инженерия. Часть 1 : учебное пособие / Киселева Т.В.. — Ставрополь : Северо-Кавказский федеральный университет, 2017. — 137 c. — ISBN 2227-8397. — Текст : электронный // Электронно-библиотечная система IPR BOOKS : [сайт]. — URL: http://www.iprbookshop.ru/69425.html (дата обращения: 16.04.2021). — Режим доступа: для авторизир. пользователей

2. Соловьев Н.А. Введение в программную инженерию : учебное пособие / Соловьев Н.А., Юркевская Л.А.. — Оренбург : Оренбургский государственный университет, ЭБС АСВ, 2017. — 112 c. — ISBN 978-5-7410-1685-5. — Текст : электронный // Электроннобиблиотечная система IPR BOOKS : [сайт]. — URL: http://www.iprbookshop.ru/71267.html (дата обращения: 16.04.2021). — Режим доступа: для авторизир. пользователей

3. Мейер Б. Объектно-ориентированное программирование и программная инженерия / Мейер Б.. — Москва : Интернет-Университет Информационных Технологий (ИНТУ-ИТ), Ай Пи Эр Медиа, 2019. — 285 c. — ISBN 978-5-4486-0513-0. — Текст : электронный // Электронно-библиотечная система IPR BOOKS : [сайт]. — URL: http://www.iprbookshop.ru/79706.html (дата обращения: 16.04.2021). — Режим доступа: для авторизир. пользователей

### **9.2. Дополнительная литература**

- 1. Липаев В.В. Программная инженерия сложных заказных программных продуктов [Электронный ресурс]: учебное пособие/ Липаев В.В.— Электрон. текстовые данные. М.: МАКС Пресс, 2014. 309 с. Режим доступа: [http://www.iprbookshop.ru/27297.—](http://www.iprbookshop.ru/27297.%e2%80%94) ЭБС «IPRbooks»
	- 2. Липаев В.В. Документирование сложных программных комплексов [Электронный ресурс]: электронное дополнение к учебному пособию «Программная инженерия сложных заказных программных продуктов» (для бакалавров)/ Липаев В.В.— Электрон. текстовые данные.— Саратов: Вузовское образование, 2015.— 115 c.— Режим доступа: [http://www.iprbookshop.ru/27294.—](http://www.iprbookshop.ru/27294.%e2%80%94) ЭБС «IPRbooks»
- 3. Соколова В.В. Разработка мобильных приложений [Электронный ресурс]: учебное пособие/ Соколова В.В.— Электрон. текстовые данные.— Томск: Томский политехнический университет, 2014.— 176 c.— Режим доступа: [http://www.iprbookshop.ru/34706.—](http://www.iprbookshop.ru/34706.%e2%80%94) ЭБС «IPRbooks»
	- 4. Тузовский А.Ф. Проектирование и разработка web-приложений [Электронный

ресурс]: учебное пособие/ Тузовский А.Ф.— Электрон. текстовые данные.— Томск: Томский политехнический университет, 2014.— 219 c.— Режим доступа: [http://www.iprbookshop.ru/34702.—](http://www.iprbookshop.ru/34702.%e2%80%94) ЭБС «IPRbooks»

### **9.3. Ресурсы сети «Интернет»**

Электронно-библиотечная система: «IPRbooks»

### **Ресурсы открытого доступа:**

1. Библиотека менеджмента http://www.management-rus.ru

2. Корпоративный менеджмент. http://www[.cfin.ru](http://www.cfin.ru/)

Новости, публикации, Библиотека управлени[яhttp://www.cfin.ru/.](http://www.cfin.ru/)

3. Энциклопедия маркетинга. Библиотека маркетолога.http://www[.marketing.spb.ruhttp://www.hrm.ru/](http://marketing.spb.ru/)

4. Электронная библиотека HR-специалистов http://www[.hrm.ru](http://www.hrm.ru/db/hrm/91755567AAE5A63CC3256FA1003E933F/category.html) Книги по управлению персоналом: статьи по обучению, управлению персоналом, аттестацию и др.

5. Федеральный образовательный портал "Экономика, Социология, мент" http://www[.ecsocman.hse.ru](http://www.ecsocman.edu.ru/)

6. Административно-управленческий портал "Менеджмент и маркетинг в бизнесе". http://www. [aup.ru](http://www.aup.ru/) [http://www.aup.ru/К](http://www.aup.ru/)ниги, статьи, документы по актуальным вопросам менеджмента и маркетинга и пр.

7. Единое окно доступа к образовательным ресурсам по экономике, социологии, менеджменту http://ecsocman.edu.ru/

# **10. ПЕРЕЧЕНЬ ИНФОРМАЦИОННЫХ ТЕХНОЛОГИЙ, ИСПОЛЬЗУЕМЫХ ПРИ ПРОВЕДЕНИИ ПРОИЗВОДСТВЕННОЙ ПРАКТИКИ (ТЕХНОЛОГИЧЕСКОЙ (ПРОЕКТНО-ТЕХНОЛОГИЧЕСКОЙ) ПРАКТИКИ), ВКЛЮЧАЯ ПЕРЕЧЕНЬ ПРО-ГРАММНОГО ОБЕСПЕЧЕНИЯ И ИНФОРМАЦИОННЫХ СПРАВОЧНЫХ СИ-**

**СТЕМ**

Для осуществления учебной практики необходимы следующие программное обеспечение и информационные справочные системы:

1. Информационно-правовая система Гарант <http://www.garant.ru/>

2. Справочная правовая система Консультант Плюс<http://www.consultant.ru/>

На рабочих местах используется операционная система Microsoft Windows, пакет Microsoft Office, а также другое специализированное программное обеспечение. В вузе есть два современных конференц-зала, оборудованных системами Video Port, Skype для проведения видео-конференций, три компьютерных класса, оснащенных лицензионным программным обеспечением – MS office, MS Project, Консультант + агент, 1С 8.2, Visual Studio, Adobe Finereader, Project Expert.

## **11. МАТЕРИАЛЬНО-ТЕХНИЧЕСКАЯ БАЗА ПРОИЗВОДСТВЕННОЙ ПРАК-ТИКИ (ТЕХНОЛОГИЧЕСКОЙ (ПРОЕКТНО-ТЕХНОЛОГИЧЕСКОЙ) ПРАКТИКИ)**

Производственная практика (технологическая (проектно-технологическая) практика проводится на базе организаций и предприятий со специально оборудованными кабинетами, измерительными и вычислительными комплексами, бытовыми помещениями, соответствующими действующим санитарным и противопожарным нормам, а также требованиям техники безопасности при проведении учебных и научно-производственных работ.

Студенту на период прохождения практики должно быть предоставлено рабочее место, оснащенное компьютером с лицензионным программным обеспечением и иным оборудованием.

Для проведения учебной практики ЧОУ ВО «Институт управления, бизнеса и технологий» располагает следующей материальной базой:

**Компьютерный класс № 206**, оснащенный оборудованием:

Проектор – 1 шт. Экран – 1 шт.; ПК (оснащенный MS office, MS Project, MS Visio, Консультант + агент, 1С 8.2, Visual Studio, Adobe Finereader, Project Expert) – 12 шт.; Стенд – 5 шт.; Учебный стол – 13 шт.; Учебный стул – 23 шт.; Офисный стол – 1 шт.; Офисный стул – 2 шт.; Столы по 3 посадочных места – 6 шт.; Трибуна – 1 шт.

Для **консультаций** используется аудитория для групповых и индивидуальных консультаций **№ 405,** оснащенная оборудованием:

Учебный стол – 10 шт.; Студенческая лавка (на 3 посадочных места) – 10 шт.; Офисный стол -1 шт.; Офисный стул – 1 шт.; Стенд – 6 шт.; Учебная доска -1 шт.; Интерактивная доска – 1 шт.

Для проведения **аттестаций** используется аудитория для текущего контроля и промежуточной аттестации **№ 608**, оснащенная оборудованием:

Учебная доска – 1 шт.; Учебный стол – 16 шт.; Учебный стул – 32 шт.; Офисный стол -1; шт.; Офисный стул – 1 шт.; Стенд – 10 шт.; Трибуна -1 шт.

**Для самостоятельной работы студентов** используется аудитория **№ 305**, оснащенная оборудованием:

Учебный стол – 12 шт.; Учебный стул – 24 шт.; Офисный стол – 1 шт.; Офисный стул – 1 шт.; Шкаф – 1 шт.; Стенд – 5 шт.; Учебная доска – 1 шт.; Ноутбук – 1 шт.; Принтер  $-1$   $\text{III}$  $\text{T}$ .

### **12. ОРГАНИЗАЦИЯ ПРАКТИК ДЛЯ ИНВАЛИДОВ И ЛИЦ С ОГРАНИЧЕННЫМИ**

### **ВОЗМОЖНОСТЯМИ ЗДОРОВЬЯ**

Практика для обучающихся с ограниченными возможностями здоровья и инвалидов проводится с учетом особенностей их психофизического развития, индивидуальных возможностей и состояния здоровья. Выбор мест прохождения практики для инвалидов и лиц с ограниченными возможностями здоровья производится с учетом требований их доступности для данных обучающихся и рекомендации медико-социальной экспертизы, а также индивидуальной программе реабилитации инвалида, относительно рекомендованных условий и видов труда.

Индивидуальная программа реабилитации инвалида выдается федеральным государственным учреждением медико-социальной экспертизы. Инвалид или лицо с ограниченными возможностями здоровья предоставляют рекомендации медико-социальной экспертизы, индивидуальную программу реабилитации при приеме на обучение в институт по своему усмотрению.

При направлении инвалидов и лиц с ограниченными возможностями здоровья в организацию или предприятие для прохождения учебной практики, институт согласовывает с организацией (предприятием) условия и виды труда с учетом рекомендаций медикосоциальной экспертизы и индивидуальной программой реабилитации инвалида. При необходимости, для прохождения практики могут создаваться специальные рабочие места в соответствии с характером нарушений, а также с учетом профессионального вида деятельности и характера труда, выполняемых студентом-инвалидом трудовых функций.

**Программу составил: Левинзон В.С.**

**Рассмотрена и утверждена на заседании секции «Прикладной информатики и математики» ЧОУ ВО «ИНУПБТ»**

Протокол №8 от 05 июля 2023 г.

**Зав. секцией «Прикладной информатики и математики» Левинзон В.С.**

## **ПРИЛОЖЕНИЯ**

Приложение 1 Институт управления, бизнеса и технологий

Направление 09.03.03 Прикладная информатика

## **ДНЕВНИК ПРОХОЖДЕНИЯ ПРОИЗВОДСТВЕННОЙ ПРАКТИКИ (ТЕХНОЛОГИЧЕСКОЙ (ПРОЕКТНО-ТЕХНОЛОГИЧЕСКОЙ) ПРАКТИКИ)**

**Студента (ки)\_\_\_\_\_\_\_\_\_\_\_\_\_\_\_\_\_\_\_\_\_\_\_\_\_\_\_\_\_\_\_\_\_\_\_\_\_\_\_\_\_\_\_\_\_\_\_\_\_\_\_**курса\_\_\_\_группы

Место прохождения практики\_\_\_\_\_\_\_\_\_\_\_\_\_\_\_\_\_\_\_\_\_\_\_\_\_\_\_\_\_\_\_\_\_\_\_\_\_\_\_\_\_\_\_

Руководитель практики от предприятия\_\_\_\_\_\_\_\_\_\_\_\_\_\_\_\_\_\_\_\_\_\_\_\_\_\_\_\_\_\_\_\_\_\_

![](_page_25_Picture_107.jpeg)

Начало практики и практивно Конец практики

Подпись практиканта Содержание и объем выполненных работ подтверждаю

Руководитель практики от предприятия**\_\_\_\_\_\_\_\_\_\_\_\_ \_\_\_\_\_\_\_\_\_\_\_\_\_**

подпись расшифровка подписы подпись расшифровка подписи

Руководитель практики от института <u>подпись под под постифровка под</u>писи

26

## Приложение 2

# **ХАРАКТЕРИСТИКА**

### **работы студента руководителем практики от предприятия \_\_\_\_\_\_\_\_\_\_\_\_\_\_\_\_\_\_\_\_\_\_\_\_\_\_\_\_\_\_\_\_\_\_\_\_\_\_\_\_\_\_\_\_\_\_\_\_\_\_\_\_\_\_\_\_\_\_\_\_\_\_\_\_\_\_\_\_\_\_\_\_\_\_\_\_\_\_\_**

**\_\_\_\_\_\_\_\_\_\_\_\_\_\_\_\_\_\_\_\_\_\_\_\_\_\_\_\_\_\_\_\_\_\_\_\_\_\_\_\_\_\_\_\_\_\_\_\_\_\_\_\_\_\_\_\_\_\_\_\_\_\_\_\_\_\_\_\_\_\_\_\_\_\_\_\_\_\_\_ \_\_\_\_\_\_\_\_\_\_\_\_\_\_\_\_\_\_\_\_\_\_\_\_\_\_\_\_\_\_\_\_\_\_\_\_\_\_\_\_\_\_\_\_\_\_\_\_\_\_\_\_\_\_\_\_\_\_\_\_\_\_\_\_\_\_\_\_\_\_\_\_\_\_\_\_\_\_\_ \_\_\_\_\_\_\_\_\_\_\_\_\_\_\_\_\_\_\_\_\_\_\_\_\_\_\_\_\_\_\_\_\_\_\_\_\_\_\_\_\_\_\_\_\_\_\_\_\_\_\_\_\_\_\_\_\_\_\_\_\_\_\_\_\_\_\_\_\_\_\_\_\_\_\_\_\_\_\_ \_\_\_\_\_\_\_\_\_\_\_\_\_\_\_\_\_\_\_\_\_\_\_\_\_\_\_\_\_\_\_\_\_\_\_\_\_\_\_\_\_\_\_\_\_\_\_\_\_\_\_\_\_\_\_\_\_\_\_\_\_\_\_\_\_\_\_\_\_\_\_\_\_\_\_\_\_\_\_ \_\_\_\_\_\_\_\_\_\_\_\_\_\_\_\_\_\_\_\_\_\_\_\_\_\_\_\_\_\_\_\_\_\_\_\_\_\_\_\_\_\_\_\_\_\_\_\_\_\_\_\_\_\_\_\_\_\_\_\_\_\_\_\_\_\_\_\_\_\_\_\_\_\_\_\_\_\_\_ \_\_\_\_\_\_\_\_\_\_\_\_\_\_\_\_\_\_\_\_\_\_\_\_\_\_\_\_\_\_\_\_\_\_\_\_\_\_\_\_\_\_\_\_\_\_\_\_\_\_\_\_\_\_\_\_\_\_\_\_\_\_\_\_\_\_\_\_\_\_\_\_\_\_\_\_\_\_\_ \_\_\_\_\_\_\_\_\_\_\_\_\_\_\_\_\_\_\_\_\_\_\_\_\_\_\_\_\_\_\_\_\_\_\_\_\_\_\_\_\_\_\_\_\_\_\_\_\_\_\_\_\_\_\_\_\_\_\_\_\_\_\_\_\_\_\_\_\_\_\_\_\_\_\_\_\_\_\_ \_\_\_\_\_\_\_\_\_\_\_\_\_\_\_\_\_\_\_\_\_\_\_\_\_\_\_\_\_\_\_\_\_\_\_\_\_\_\_\_\_\_\_\_\_\_\_\_\_\_\_\_\_\_\_\_\_\_\_\_\_\_\_\_\_\_\_\_\_\_\_\_\_\_\_\_\_\_\_ \_\_\_\_\_\_\_\_\_\_\_\_\_\_\_\_\_\_\_\_\_\_\_\_\_\_\_\_\_\_\_\_\_\_\_\_\_\_\_\_\_\_\_\_\_\_\_\_\_\_\_\_\_\_\_\_\_\_\_\_\_\_\_\_\_\_\_\_\_\_\_\_\_\_\_\_\_\_\_ \_\_\_\_\_\_\_\_\_\_\_\_\_\_\_\_\_\_\_\_\_\_\_\_\_\_\_\_\_\_\_\_\_\_\_\_\_\_\_\_\_\_\_\_\_\_\_\_\_\_\_\_\_\_\_\_\_\_\_\_\_\_\_\_\_\_\_\_\_\_\_\_\_\_\_\_\_\_\_**

**\_\_\_\_\_\_\_\_\_\_\_\_\_\_\_\_\_\_\_\_\_\_\_\_\_\_\_\_\_\_\_\_\_\_\_\_\_\_\_\_\_\_\_\_\_\_\_\_\_\_\_\_\_\_\_\_\_\_\_\_\_\_\_\_\_\_\_\_\_\_\_\_\_\_\_\_\_\_\_** *(отзыв пишется руководителем практики от предприятия в свободной форме, в отзыве желательно отразить качество предоставленных отчетных материалов, четкость и логичность предоставленного материала, объем проделанной работы в период практики, полноту и уместность графического материала, своевременность предоставления отчетных материалов на кафедру, степень ответственности студента, проявленную в период практики, имеющиеся замечания)*

![](_page_26_Picture_214.jpeg)

![](_page_26_Picture_215.jpeg)

![](_page_27_Picture_245.jpeg)

![](_page_27_Picture_246.jpeg)

![](_page_28_Picture_225.jpeg)

![](_page_29_Picture_4.jpeg)

![](_page_30_Picture_17.jpeg)

Оценка (прописью)

Дата « $\frac{w}{\sqrt{2}}$ » <u>—</u> 20 — г

Приложение 3 Институт управления, бизнеса и технологий секция «Прикладной информатики и математики»

# **Направление 09.03.03 Прикладная информатика**

# **Отчет О ПРОИЗВОДСТВЕННОЙ ПРАКТИКЕ**

### **Тип практики - технологическая (проектно-технологическая) практика**

### **студента группы**

фамилия, имя, отчество

Место прохождения практики

\_\_\_\_\_\_\_\_\_\_\_\_\_\_\_\_\_\_\_\_\_\_\_\_\_\_\_\_\_\_\_\_\_\_\_\_\_

\_\_\_\_\_\_\_\_\_\_\_\_\_\_\_\_\_\_\_\_\_\_\_\_\_\_\_\_\_\_\_\_\_\_\_\_

\_\_\_\_\_\_\_\_\_\_\_\_\_\_\_\_\_\_\_\_\_\_\_\_\_\_\_\_\_\_\_

наименование предприятия Руководители практики От кафедры\_\_\_\_\_\_\_\_\_\_\_\_\_\_\_\_\_\_\_\_\_\_\_\_\_\_\_

От предприятия

Отчет сдан на кафедру\_\_\_\_\_\_\_\_\_\_\_\_\_\_\_\_\_\_\_\_\_\_\_\_\_\_\_\_\_\_\_\_\_\_

Защита отчета состоялась\_\_\_\_\_\_\_\_\_\_\_\_\_\_\_\_\_\_\_\_\_\_\_\_\_\_\_\_\_\_\_\_

Общая оценка за практику\_\_\_\_\_\_\_\_\_\_\_\_\_\_\_\_\_\_\_\_\_\_\_\_\_\_\_\_\_\_\_

Калуга 20\_\_

# Приложение 4

# **ИНСТИТУТ УПРАВЛЕНИЯ, БИЗНЕСА И ТЕХНОЛОГИЙ**

**Индивидуальное задание**

**на производственную практику (технологическую (проектно-технологическую) практику)**

![](_page_32_Picture_92.jpeg)

Дата выдачи задания «\_\_\_\_\_\_»\_\_\_\_\_\_\_\_\_\_\_\_\_\_20\_\_\_\_г.

Приложение 5

# **КАЛЕНДАРНЫЙ ПЛАН ПРОИЗВОДСТВЕННОЙ ПРАКТИКИ (ТЕХНОЛОГИЧЕ-СКОЙ (ПРОЕКТНО-ТЕХНОЛОГИЧЕСКОЙ) ПРАКТИКИ)**

![](_page_33_Picture_119.jpeg)

![](_page_33_Picture_120.jpeg)

\_\_\_\_\_\_\_\_\_\_\_\_\_\_\_\_\_\_\_\_\_\_\_\_\_\_\_\_\_\_\_\_\_\_\_\_\_\_\_\_\_\_\_\_\_\_\_\_\_\_\_\_\_\_\_\_\_\_\_\_\_\_\_\_\_\_\_\_\_\_\_\_\_\_\_ \_\_\_\_\_\_\_\_\_\_\_\_\_\_\_\_\_\_\_\_\_\_\_\_\_\_\_\_\_\_\_\_\_\_\_\_\_\_\_\_\_\_\_\_\_\_\_\_\_\_\_\_\_\_\_\_\_\_\_\_\_\_\_\_\_\_\_\_\_\_\_\_\_\_\_

## **ХАРАКТЕРИСТИКА**

# **работы студента руководителем практики от вуза**

**\_\_\_\_\_\_\_\_\_\_\_\_\_\_\_\_\_\_\_\_\_\_\_\_\_\_\_\_\_\_\_\_\_\_\_\_\_\_\_\_\_\_\_\_\_\_\_\_\_\_\_\_\_\_\_\_\_\_\_\_\_\_\_\_\_\_\_\_\_\_\_\_\_\_\_\_\_\_\_ \_\_\_\_\_\_\_\_\_\_\_\_\_\_\_\_\_\_\_\_\_\_\_\_\_\_\_\_\_\_\_\_\_\_\_\_\_\_\_\_\_\_\_\_\_\_\_\_\_\_\_\_\_\_\_\_\_\_\_\_\_\_\_\_\_\_\_\_\_\_\_\_\_\_\_\_\_\_\_ \_\_\_\_\_\_\_\_\_\_\_\_\_\_\_\_\_\_\_\_\_\_\_\_\_\_\_\_\_\_\_\_\_\_\_\_\_\_\_\_\_\_\_\_\_\_\_\_\_\_\_\_\_\_\_\_\_\_\_\_\_\_\_\_\_\_\_\_\_\_\_\_\_\_\_\_\_\_\_ \_\_\_\_\_\_\_\_\_\_\_\_\_\_\_\_\_\_\_\_\_\_\_\_\_\_\_\_\_\_\_\_\_\_\_\_\_\_\_\_\_\_\_\_\_\_\_\_\_\_\_\_\_\_\_\_\_\_\_\_\_\_\_\_\_\_\_\_\_\_\_\_\_\_\_\_\_\_\_ \_\_\_\_\_\_\_\_\_\_\_\_\_\_\_\_\_\_\_\_\_\_\_\_\_\_\_\_\_\_\_\_\_\_\_\_\_\_\_\_\_\_\_\_\_\_\_\_\_\_\_\_\_\_\_\_\_\_\_\_\_\_\_\_\_\_\_\_\_\_\_\_\_\_\_\_\_\_\_ \_\_\_\_\_\_\_\_\_\_\_\_\_\_\_\_\_\_\_\_\_\_\_\_\_\_\_\_\_\_\_\_\_\_\_\_\_\_\_\_\_\_\_\_\_\_\_\_\_\_\_\_\_\_\_\_\_\_\_\_\_\_\_\_\_\_\_\_\_\_\_\_\_\_\_\_\_\_\_ \_\_\_\_\_\_\_\_\_\_\_\_\_\_\_\_\_\_\_\_\_\_\_\_\_\_\_\_\_\_\_\_\_\_\_\_\_\_\_\_\_\_\_\_\_\_\_\_\_\_\_\_\_\_\_\_\_\_\_\_\_\_\_\_\_\_\_\_\_\_\_\_\_\_\_\_\_\_\_ \_\_\_\_\_\_\_\_\_\_\_\_\_\_\_\_\_\_\_\_\_\_\_\_\_\_\_\_\_\_\_\_\_\_\_\_\_\_\_\_\_\_\_\_\_\_\_\_\_\_\_\_\_\_\_\_\_\_\_\_\_\_\_\_\_\_\_\_\_\_\_\_\_\_\_\_\_\_\_ \_\_\_\_\_\_\_\_\_\_\_\_\_\_\_\_\_\_\_\_\_\_\_\_\_\_\_\_\_\_\_\_\_\_\_\_\_\_\_\_\_\_\_\_\_\_\_\_\_\_\_\_\_\_\_\_\_\_\_\_\_\_\_\_\_\_\_\_\_\_\_\_\_\_\_\_\_\_\_ \_\_\_\_\_\_\_\_\_\_\_\_\_\_\_\_\_\_\_\_\_\_\_\_\_\_\_\_\_\_\_\_\_\_\_\_\_\_\_\_\_\_\_\_\_\_\_\_\_\_\_\_\_\_\_\_\_\_\_\_\_\_\_\_\_\_\_\_\_\_\_\_\_\_\_\_\_\_\_ \_\_\_\_\_\_\_\_\_\_\_\_\_\_\_\_\_\_\_\_\_\_\_\_\_\_\_\_\_\_\_\_\_\_\_\_\_\_\_\_\_\_\_\_\_\_\_\_\_\_\_\_\_\_\_\_\_\_\_\_\_\_\_\_\_\_\_\_\_\_\_\_\_\_\_\_\_\_\_ \_\_\_\_\_\_\_\_\_\_\_\_\_\_\_\_\_\_\_\_\_\_\_\_\_\_\_\_\_\_\_\_\_\_\_\_\_\_\_\_\_\_\_\_\_\_\_\_\_\_\_\_\_\_\_\_\_\_\_\_\_\_\_\_\_\_\_\_\_\_\_\_\_\_\_\_\_\_\_**

*(отзыв пишется руководителем практики от кафедры в свободной форме, в отзыве желательно отразить качество предоставленных отчетных материалов, четкость и логичность предоставленного материала, объем проделанной работы в период практики, полноту и уместность графического материала, своевременность предоставления отчетных материалов на кафедру, степень ответственности студента, проявленную в период практики, имеющиеся замечания)*

**\_\_\_\_\_\_\_\_\_\_\_\_\_\_\_\_\_\_\_\_\_\_\_\_\_\_**

![](_page_34_Picture_187.jpeg)

![](_page_35_Picture_5.jpeg)

![](_page_35_Picture_6.jpeg)

![](_page_36_Picture_194.jpeg)

![](_page_37_Picture_6.jpeg)

#### Приложение 7

### **Правила оформления отчета по производственной практике (технологической (проектно-технологической) практике)**

#### **Общие положения**

Отчет по производственной практике (технологической (проектно-технологической) практике) выполняется на листах формата А4 с размерами полей: сверху – 20 мм, снизу – 20 мм, справа – 15 мм, слева – 30 мм. Изложение текста и оформление работы осуществляется в соответствии с требованиями ГОСТов 7.32, 2.105 и 6.38. Страницы текста работы и включенные в работу иллюстрации и таблицы должны соответствовать формату А4 по ГОСТ 9327. Окончательно сформированный отчет должен быть распечатан и сброшюрован в папку скоросшиватель.

Текст работы должен быть выровнен по ширине.

Обязательна сквозная нумерация страниц. Номера страниц проставляются сверху посередине, номер на первой странице (титульном листе) не ставится. Размер шрифта, используемого для нумерации, должен быть меньше, чем у основного текста. Тип шрифта лучше использовать тот же самый.

#### **Шрифтовое оформление**

Размер шрифта (кегль) – 14 пт. Для оформления основного текста работы шрифт Times New Roman. В качестве базового стиля рекомендуется использовать стиль «Обычный», имеющий некоторый стандартный набор параметров для набора текста.

При выделениях в тексте используют следующие варианты: полужирный, курсив, полужирный курсив. Подчеркивание в заглавиях не допускаются, в текстах – при необходимости.

#### **Знаки препинания**

Знаки препинания должны применяться в соответствии с правилами русской пунктуации.

*Точки.* Есть несколько случаев, в которых точки *не ставятся*: в конце заголовков, в подписях таблиц и рисунков; во многих сокращениях (мм, кг и пр.); в качестве разделителя десятичных знаков (для этого предназначена запятая).

*Кавычки* следует использовать только угловые. Обычные кавычки используются только в английских текстах.

*Черточки.* Различают дефис и тире. Дефис (короткая черточка) используется для разделения частей сложных слов (все-таки, по-другому). Дефис никогда не отделяется пробелами. От дефиса отличается знак тире – знак препинания, используемый в предложениях. Тире всегда отбивается пробелами, но не переносится так, чтобы с него начиналась новая строка.

*Пробелы.* Пробел используется для отделения единиц измерения от числа (127 м), для разделения порядков в больших числах (10 000 км), при этом необходимо следить, чтобы не возникало переносов. Пробелом не отделяются от чисел знаки процента и градусов (99%), показатели степени. Не ставится пробел перед закрывающей и после открывающей скобок. После знака № пробел следует ставить. Не следует отбивать красную строку пробелами. После любого знака препинания ставится пробел.

#### **Оформление абзацев**

Число самостоятельных предложений в абзаце различно и колеблется от одного до пяти-шести и более. Разделение на абзацы производится по смыслу излагаемого текста.

В основном тексте используется выравнивание по ширине. В начале абзаца обязательна красная строка – 1,25 см (одинаково по всему тексту работы).

При печати работы межстрочный интервал – полуторный.

#### **Иллюстрации**

Иллюстрации (графики, схемы, диаграммы) следует располагать непосредственно после текста, в котором они упоминаются впервые, или на следующей странице. Возможно вынесение объемных схем или диаграмм в Приложение. На все иллюстрации должны быть ссылки в тексте. Между двумя соседними иллюстрациями должно быть не менее трехчетырех строк текста. От нижнего края страницы рисунок должен отделяться несколькими строками текста.

Иллюстрации должны иметь название, которое помещают над иллюстрацией. При необходимости под иллюстрацией помещают поясняющие данные (подрисуночный текст). Иллюстрация обозначается словом «Рис.», которое помещают до поясняющих данных. Иллюстрации следует нумеровать арабскими цифрами порядковой нумерацией в пределах всей работы сквозной нумерацией (например, Рис. 3). Если в тексте только одна иллюстрация, то ее нумеровать не следует и слово «Рис.» под ней не пишут.

Иллюстрацию следует выполнять на одной странице. Если иллюстрация не умещается на одной странице, можно переносить ее на другие страницы, при этом название иллюстрации помещают только на первой странице, поясняющие данные – к каждой странице и под ними указывают «Рис. …, лист …».

### **Таблицы**

Цифровой материал должен оформляться в виде таблиц. Таблицу следует располагать в работе непосредственно после текста, в котором она упоминается впервые, или на следующей странице. На все таблицы должны быть ссылки в тексте.

Обычно таблица состоит из следующих элементов: порядкового номера, тематического заголовка, заголовков вертикальных граф. Все таблицы в тексте нумеруются арабскими цифрами в пределах всего текста. Над правым верхним углом таблицы помещается надпись с номером (например, Таблица 4). Тематический заголовок располагают посредине страницы, пишут с прописной буквы, без точки на конце. Заголовки граф пишут с прописной буквы и выделяют полужирным начертанием. Подчиненные заголовки могут писаться со строчной, если они грамматически связаны с главным заголовком. Следует избегать вертикальной графы «Номер по порядку», в большинстве случаев не нужной. При переносе таблицы на другую страницу следует пронумеровать графы на следующей странице. Заголовок таблицы не повторяют.

### **Приложения**

Приложения оформляются как продолжение научной работы на последних ее страницах. Если приложений в тексте выпускной квалификационной работы несколько, то для их оформления на отдельной странице по середине пишется слово «ПРИЛОЖЕНИЯ».

Каждое приложение должно начинаться с нового листа (страницы) с указанием в правом верхнем углу слова Приложение и номера арабскими цифрами (например, Приложение 3). Связь основного текста с приложениями осуществляется через ссылки, которые употребляются со словом «смотри»; оно обычно сокращается и заключается вместе с шифром в круглые скобки по форме: (см. Приложение 1). Отражение приложения в оглавлении работы обычно бывает в виде самостоятельной рубрики с полным названием каждого приложения.

### **Примечания**

Примечания помещают внутри текста в круглых скобках (как вводное предложение), или, если такие примечания содержат довольно значительный по объему материал, выносят в подстрочное примечание (т.е. оформляют как сноску внизу страницы). В тексте и в подстрочном примечании используется надстрочный значок . При использовании на одной странице нескольких примечаний количество значков увеличивается на один при каждом новом примечании. С новой страницы вновь начинается с одного значка. Запрещено выносить в подстрочное примечание ссылку на литературные источники.

### **Персоналии и цитирование**

Все персоналии в тексте упоминаются с инициалами перед фамилией, например: «Как отмечал А.Р. Лурия…». Перечисление персоналий приводится либо в алфавитном порядке, либо в историческом; зарубежные и отечественные исследователи обычно перечисляются раздельно.

Цитаты выписываются непосредственно из первоисточников. Вместо пропущенных слов в цитате ставят многоточие. Первое слово цитаты, помещенное в начале предложения, всегда пишется с прописной буквы, даже если в оригинале оно написано со строчной. Цитировать авторов необходимо только по их собственным (т.е. по первоисточнику) произведениям.

Если источник недоступен, разрешается воспользоваться цитатой этого автора, опубликованной в каком-либо другом издании. Ссылке должны предшествовать слова: Цит. по: … или Приводится по: ... Например: Цит. по: ПИАР крупных российских корпораций. – М., 2002. – С. 88.

При ссылке на литературный источник в тексте указывается в квадратных скобках, где приводится номер источника по списку использованной литературы.

Например:

«В педагогической и психологической науках достаточно подробно рассматриваются вопросы взаимосвязи воспитания [3], обучения [1] и развития [7]».

«В работах ряда учёных [1, 4, 12 и др.] рассмотрена классификация возрастных этапов развития человека».

При использовании в тексте прямой речи ссылка на литературный источник в тексте указывается в квадратных скобках, где приводится номер источника по списку использованной литературы и номер страницы, например, [5, с. 71].

### **Список использованной литературы**

Список использованной литературы должен иметь сквозную порядковую нумерацию включенных в него документов.

*Способы группировки источников.* Наиболее распространенным способом является алфавитный способ, при котором описания книг и статей располагаются в общем алфавите фамилий авторов и заглавий книг и статей. Описания произведений автороводнофамильцев располагают обычно в алфавите их инициалов. Работы одного автора и его работы с соавторами включают в список в алфавите первых слов заглавий, при этом не учитываются фамилии соавторов.

Сведения о нормативных документах и статьях из периодических изданий приводятся с обязательным указанием источника опубликования. При включении в список архивных материалов необходимо указывать полное название архива или учреждения, где хранится документ, наименование или номер фонда, номер описи, номер дела и номера листов. При использовании в работе электронных документов из Интернета в источнике опубликования указывается адрес сервера или базы данных.

![](_page_41_Picture_215.jpeg)

![](_page_41_Picture_216.jpeg)

![](_page_42_Picture_132.jpeg)

## **СПРАВКА**

# **о прохождении инструктажа**

(заполняется руководителем от предприятия)

Студент \_\_\_\_\_\_\_\_\_\_\_\_\_\_\_\_\_\_\_\_\_\_\_\_\_\_\_\_\_\_\_\_\_\_\_\_\_\_\_\_\_\_\_\_\_\_\_\_\_\_\_\_\_\_\_\_\_\_\_\_\_\_\_\_\_\_

# прошел инструктаж

![](_page_43_Picture_84.jpeg)

![](_page_43_Picture_85.jpeg)

« $\qquad \qquad \longrightarrow$  20  $\qquad \Gamma$ .